PanCan\_HK\_geneset\_nanostring

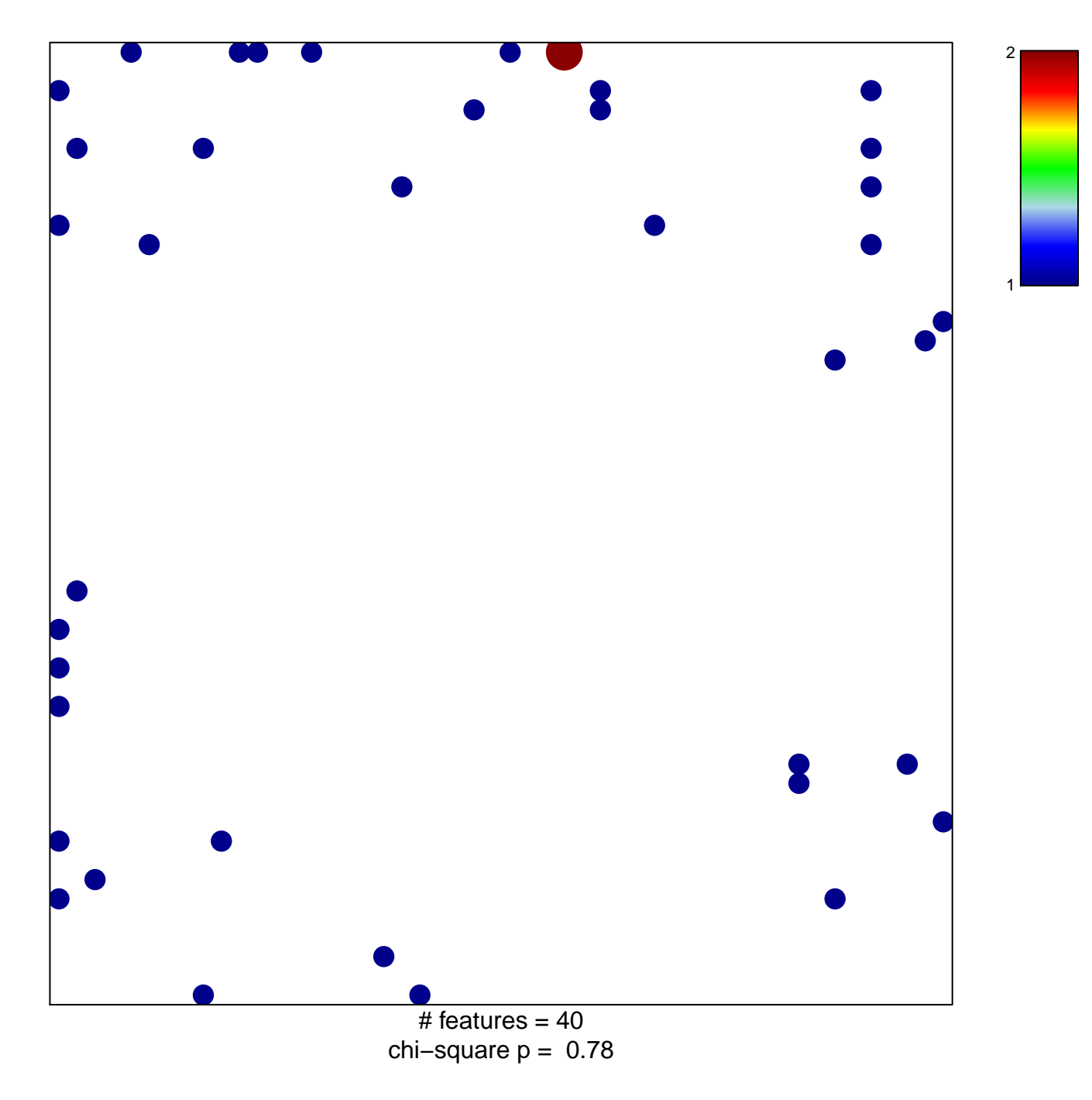

## PanCan\_HK\_geneset\_nanostring

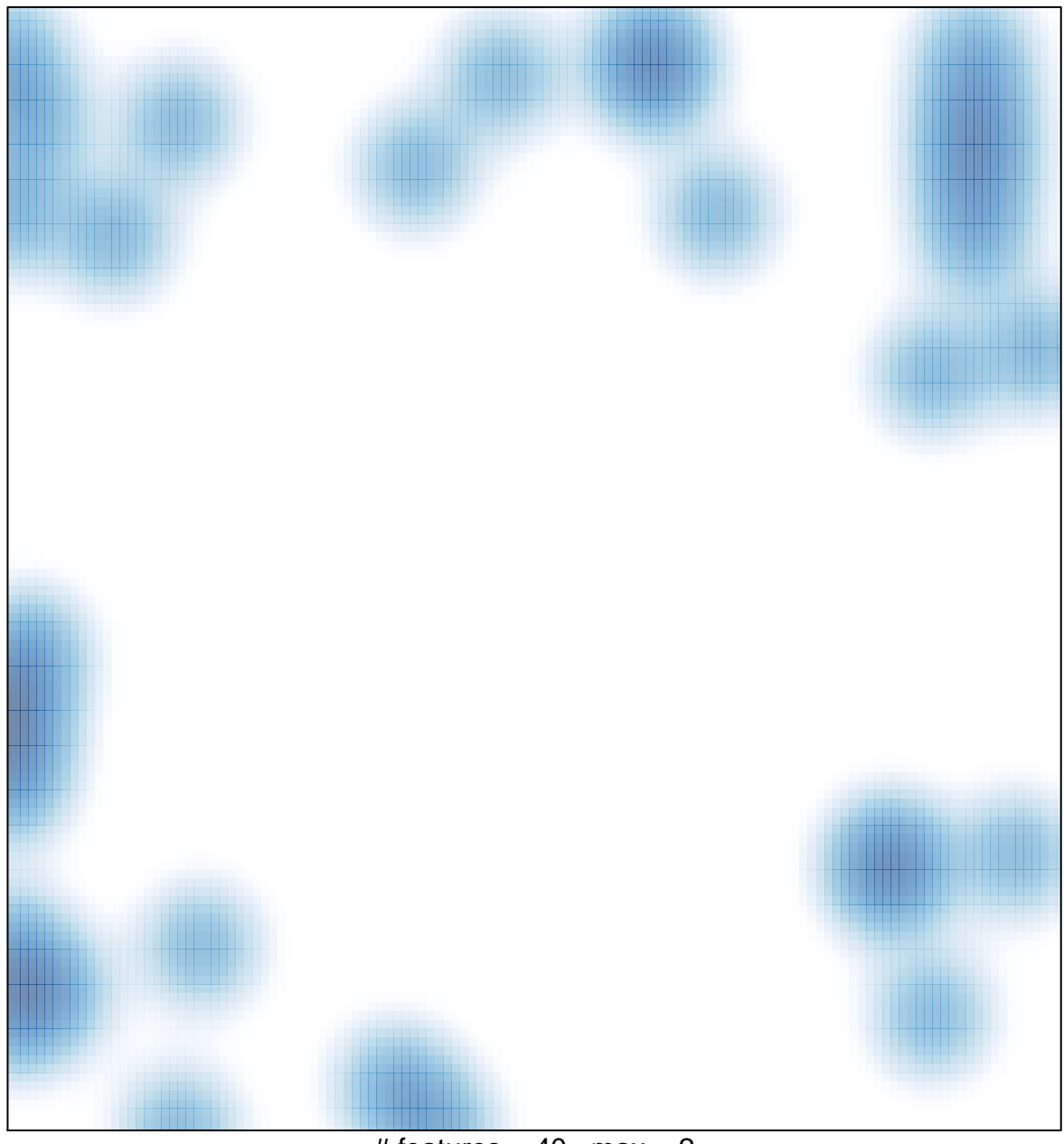

# features =  $40$ , max =  $2$